Я не знаю, кто и как Изобрел мультфильмы, Но без них сейчас никак Жить бы не смогли мы.

Если б кто -то мультики Не придумал первым, Мне б их выдумать пришлось Самому, наверно! М. Наболдян

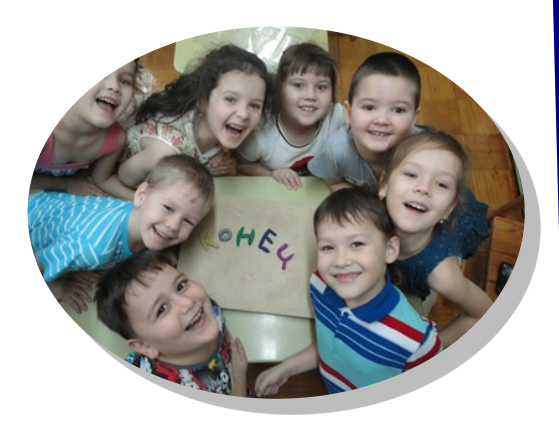

МАДОУ «Буратино »

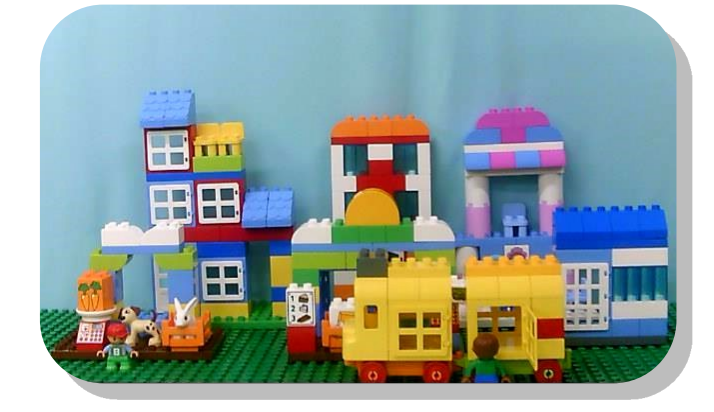

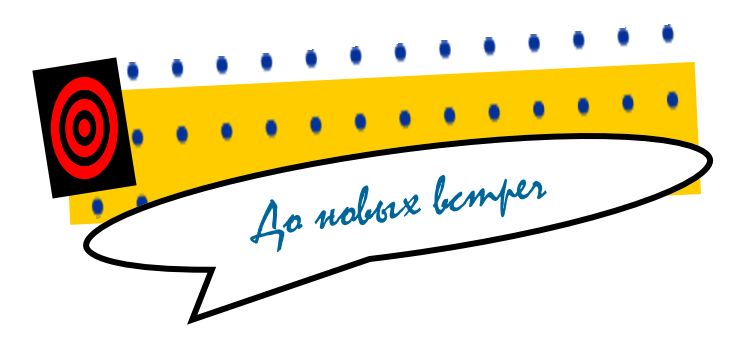

Когалым 2020

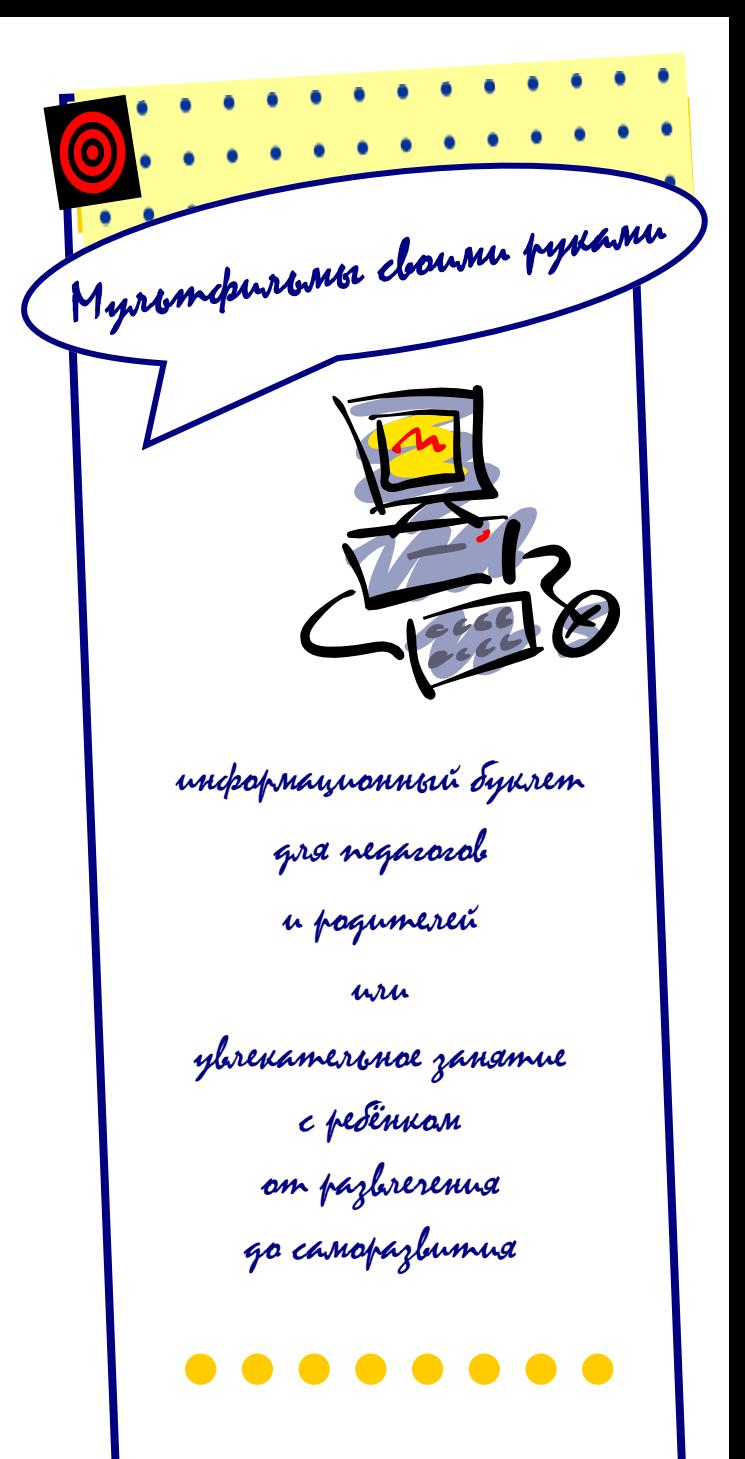

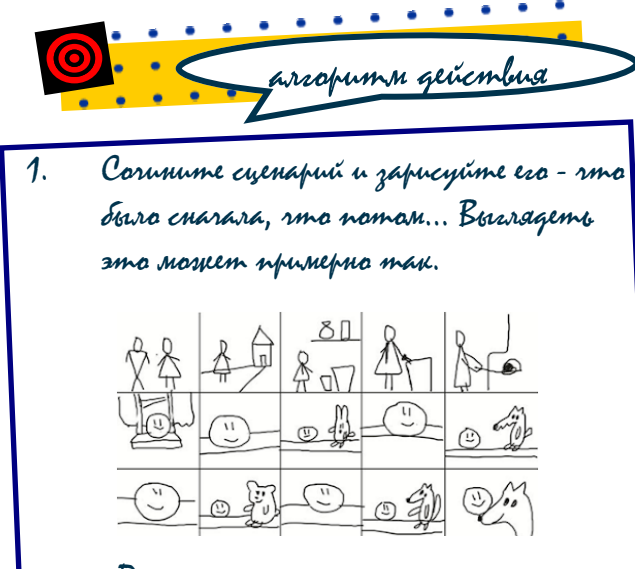

## По-моему симпатично.

## 2. Подготовьте персонажей

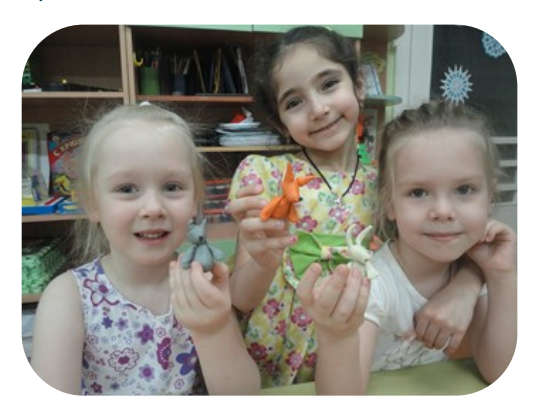

3. Не забудьте про декорации

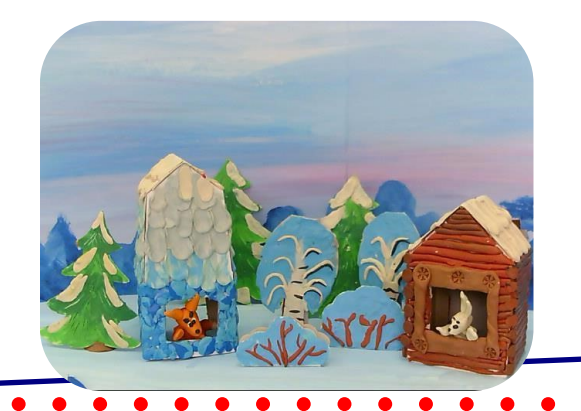

4. Теперь можно приступать к покадровой съёмке с помощью фотоаппарата или веб

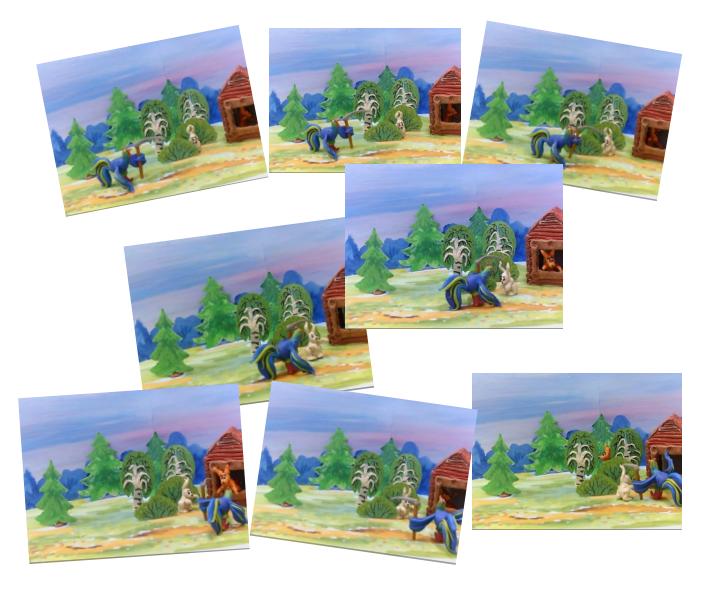

5. Установите программу для создания мультфильмов, например Movie Maker или Киностудия Windows 6. Добавьте фото и создайте видеоряд

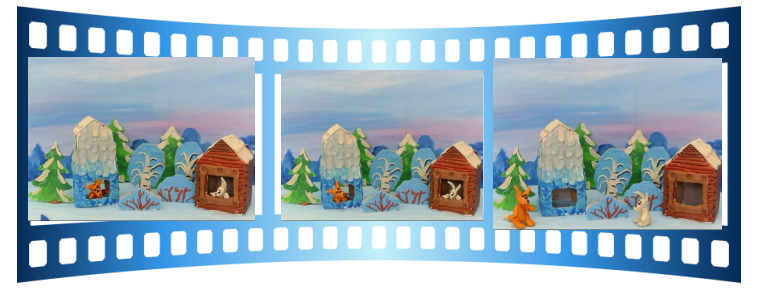

- 7. Наложите звук
- 8. Сохраните готовый мультфильм.

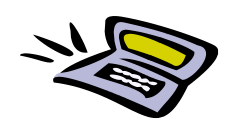

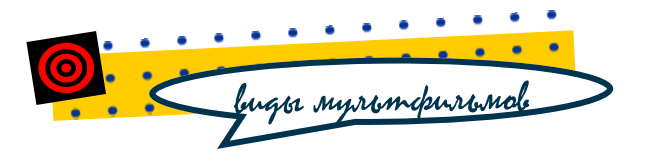

1. Пластилиновый

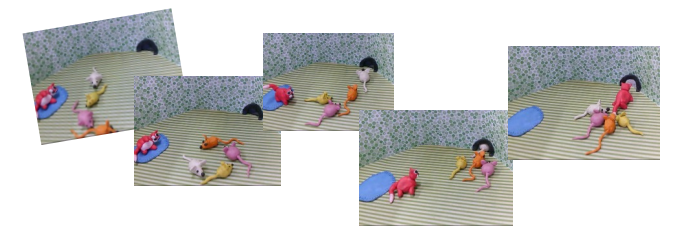

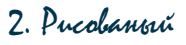

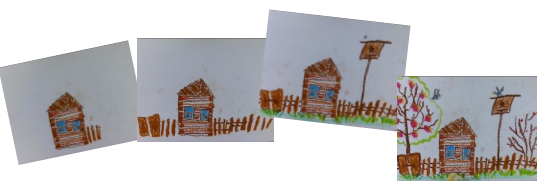

3. Кукольный или предметный

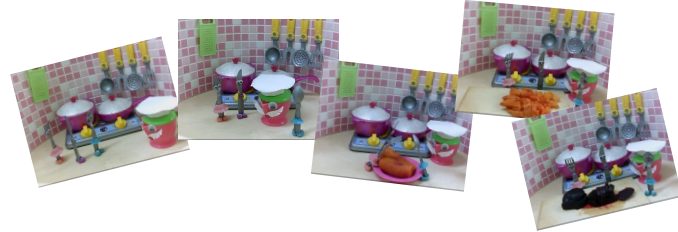

4. Сыпучая анимация

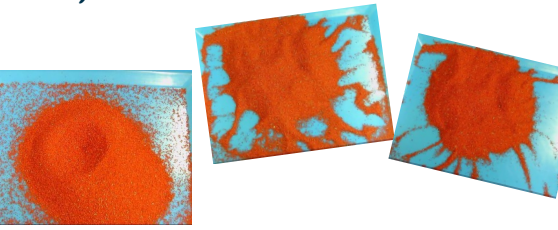